# Лабораторная работа №18

Тема. Работа с файлом произвольного доступа

Цель работы. Закрепление на практике основных принципов обработки текстовых файлов, процедур и функций их обработки.

#### Теоретическая часть

Более характерным для Pascal являются типизированные файлы, или файлы произвольного доступа. Основным свойством этих файлов является то, что их структура данных представляет собой последовательность компонентов одного типа. Описывают подобный файл словосочетанием file of с последующим указанием типа компонентов файла, число которых (длина файла) не фиксируется:

### var имя файла: file of тип компонентов

Поскольку известен тип элементов файла, а следовательно, и объем памяти, отводимой под каждый из них, можно рассчитать позицию каждого из элементов внутри файла. Это позволяет организовать непосредственный доступ к любому элементу типизированного файла. Так, например, рассмотрим описание:

#### Var FileInt: file of Integer

В этом описании указано, что элементами файла являются данные типа Integer. При этом отпадает необходимость в специальном разделении элементов файла, как это делалось в текстовых файлах. Также возможен произвольный доступ к элементам данных (этим типизированный файл несколько напоминает одномерный массив).

Чтобы можно было работать с типизированным файлом, необходимо, как и для текстовых файлов, сначала связать имя файловой переменной с внешним именем файла (оператор Assign). Затем нужно открыть его (используются операторы Reset и Rewrite, но не Append). Операторы Reset и Rewrite открывают файл и для чтения, и для записи (а не только для чтения или только для записи, как при использовании текстовых файлов). Отличие их в том, что оператор Reset открывает только существующий файл (если такого файла нет, будет сгенерирована ошибка времени выполнения). С другой стороны, оператор Rewrite создает новый файл (если файл с таким именем уже имеется, то он будет уничтожен и создан заново). При открытии файла с ним связывается текущий указатель файла, который позиционируется на его первый элемент. Оперировать можно только тем элементом файла, на который ссылается указатель файла. При чтении или записи элемента файла происходит автоматическое перемещение указателя на следующий элемент. Чтение из типизированного файла производится оператором Read (но не ReadLn), а запись в него - оператором Write (но не WriteLn). Однако следует помнить, что в списке вывода оператора Write могут быть только переменные. Типы элементов файла и типы переменных в списках ввода-вывода должны быть согласуемы по присваиванию. Элементами типизированных файлов могут быть числовые, символьные, булевы, строковые значения, массивы, записи, но не файлы или структуры с файловыми элементами.

Узнать количество элементов типизированного файла (размер файла) можно с помощью функции FileSize, для которой используется следующий синтаксис: FileSize(имя файла)

Элементы типизированного файла нумеруются с нуля (порядковый номер последнего элемента файла на единицу меньше размера файла). Чтобы узнать, на каком элементе располагается указатель файла, используют функцию FilePos: FilePos(имя файла)

Текущим положением указателя можно управлять, для чего служит процедура Seek, которая использует следующий синтаксис: Seek(имя файла, номер элемента)

Второй параметр (тип LongInt) задает номер элемента (отсчет от 0), на который должен переместиться указатель файла. Рассмотрим несколько примеров.

Перейти к пятому (фактически шестому) элементу файла f: Seek $(f, 5)$ ;

Перейти к предыдущему элементу: Seek $(f,$  FilePos $(f)$ -1):

Перейти в конец файла: Seek $(f,$  FileSize $(f)$ -1);

Как и для текстовых файлов, можно использовать функцию Еоf(имя файла), которая возвращает значение True, если текущий указатель расположен на признаке при выполнения равенства FilePos(имя файла) конца файла  $(T.$ e. FileSize(имя файла)).

Процедура Seek и функция FilePos и FileSize позволяют легко осуществлять коррекцию элементов типизированного файла, имя которого указано в качестве е параметра, начиная с элемента, на котором расположен указатель. Однако уничтожить элемент внутри файла нельзя, для этого файл должен быть перезаписан.

Процедура Truncate(<имя файловой переменной>) удаляет все компоненты в файле, начиная с того над которым находиться указатель.

файлы могут быть созданы текстовым редактором. Однако Текстовые типизированные файлы создаются в результате работы какой-либо программы.

### Индивидуальные задания

Задание. Составить программу в соответствии с вариантом. Проверить работу программы на компьютере; оформить отчет, содержащий блок-схему алгоритма работы программы, листинг программы, результаты работы программы.

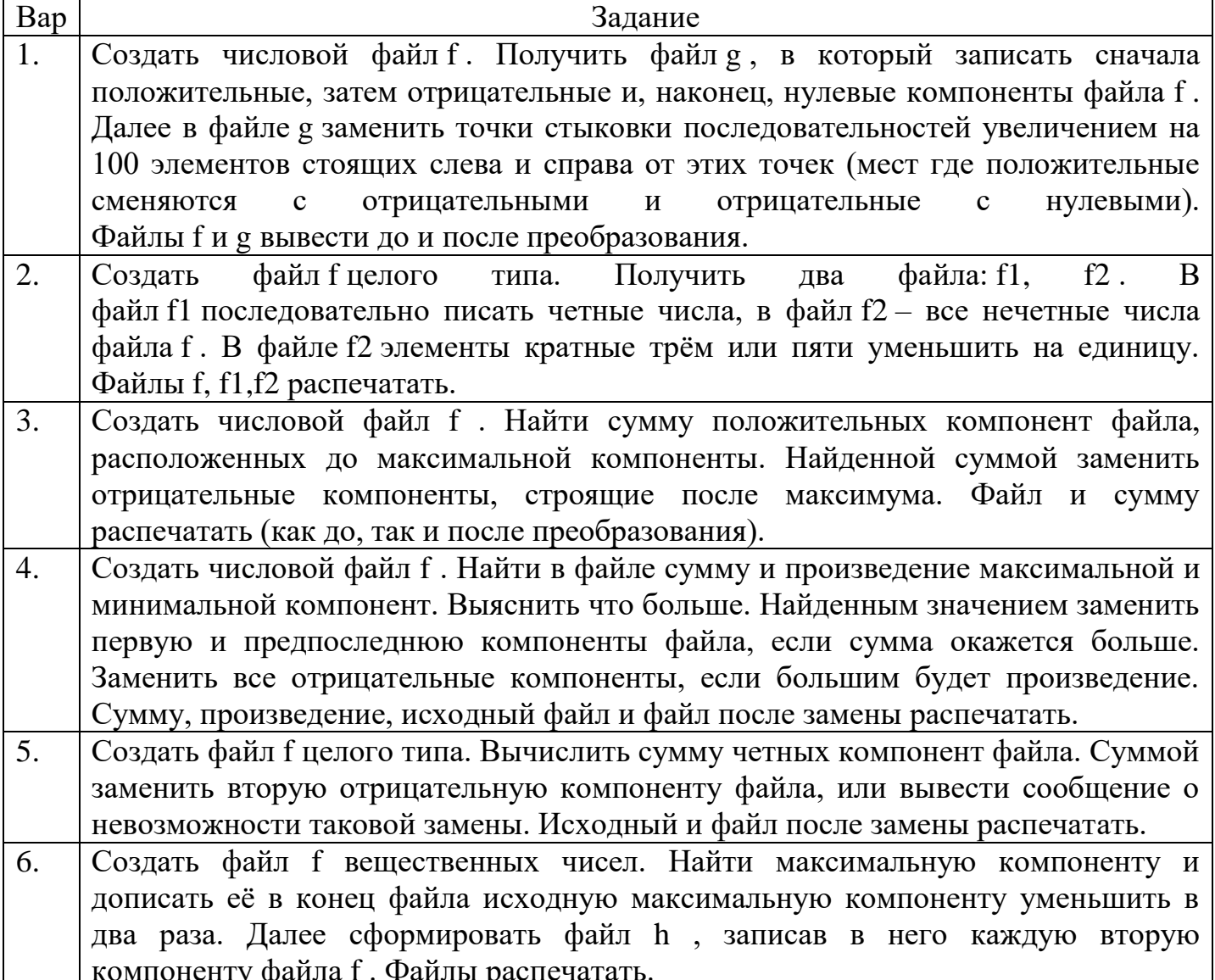

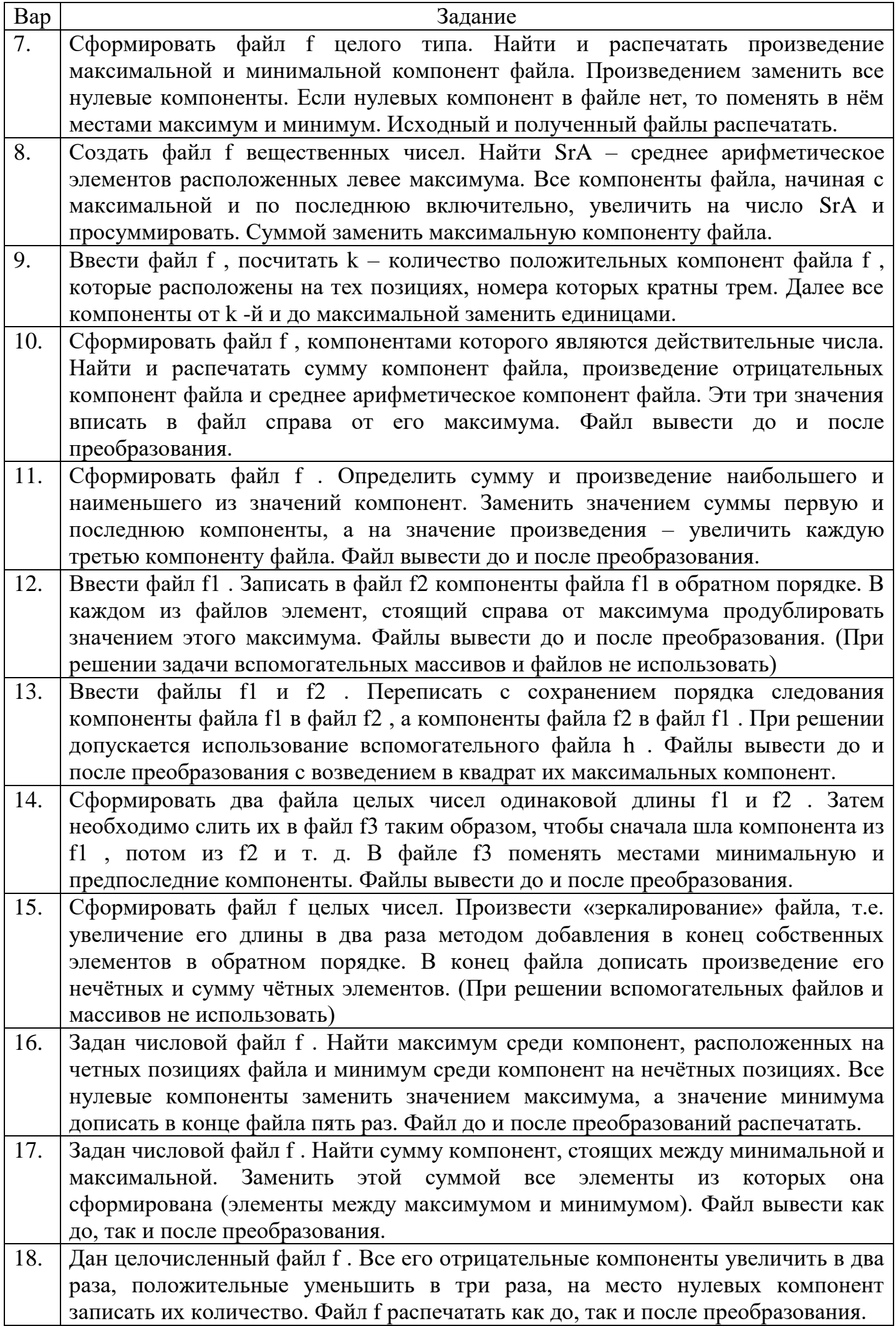

ı

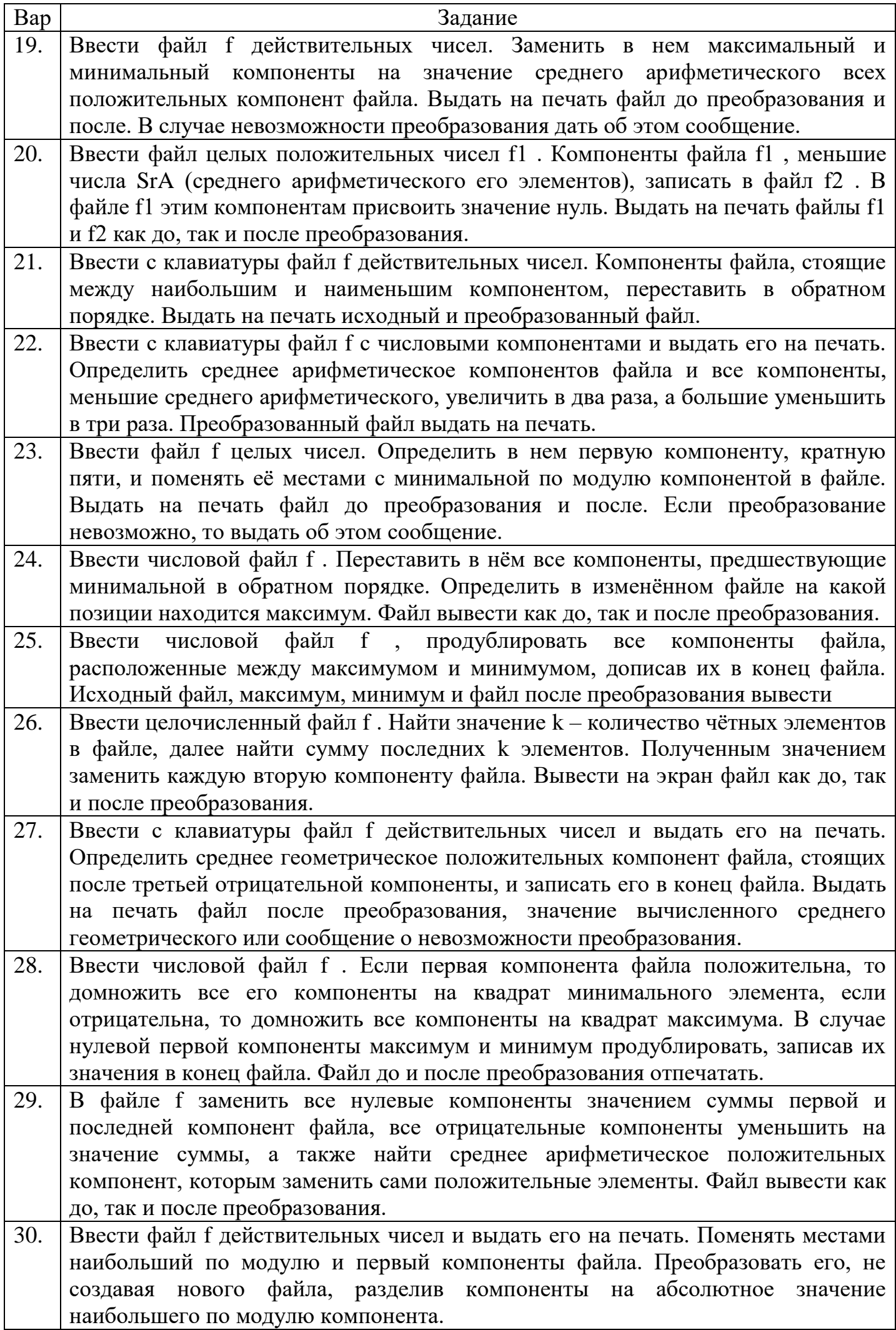

 $\mathsf{L}%$ 

# Пример выполнения лабораторной работы

Задание. Ввести файл f действительных чисел. В файле элементы стоящие после второго нуля переставить в обратном порядке. Вывести файл до и после преобразования.

```
1. Листинг программы
     a,b,i,left, right, I2 \, 0,k: integer;
var
      f: file of integer;
begin
      assign(f, 'f.dat');writeLn('введите первую компоненту файла f (признак конца ввода: "555")');
      //ввод файла
      rewrite(f);readLn(b);і:=1; //номер компоненты файла
      while b \ll 555 do
            begin
                  write(f, b);
                  inc(i):
                  writeLn('введите ',i,'-ую компоненту файла f');
                  readLn(b):
            end:
      //вывод файла до изменения
      reset(f):
      writeLn('файл f до изменения:');
      while not EOF(f) do
            begin
                  read(f.b):
                  write(b:5):
            end:
      writeLn:
      // поиск позиции второго нуля
      k:=0;
      reset(f);while (not EOF(f)) and (k \leq 2) do
            begin
                  read(f,b);if b=0 then
                        begin
                        k:=k+1:
                        if k=2 then
                        I2_0:=filePos(f)-1;end:
            end:
      // проверка возможности перестановки в файле
      if k<2 then writeLn('в файле нет двух нулей')
             else if I2 0=fileSize(f) then writeLn('\alpha изгорой ноль в файле на последнем
      MecTe'else
```
begin

// перестановка элементов файла

```
left:=I2_{0}+1;
right:=fileSize(f)-1;
while left<right do
      begin
             seek(f,left);
             read(f,b);
             seek(f,right);
             read(f,a);
             seek(f,left);
             write(f,a);
             seek(f,right);
             write(f,b);
             left:=left+1;right:=right-1;
      end;
//вывод файла после изменения
reset(f);
writeLn('файл f после изменения:');
while not EOF(f) do
      begin
             read(f,b);
             write(b:5);
      end;
writeLn;
end;
```
close(f);

end.

2. Результаты работы программы

1) Входные данные: файл f до изменения: 5 74 2 8 0 2 5 0 6 5 4 1 56 Выходные данные: файл f после изменения: 5 74 2 8 0 2 5 0 56 1 4 5 6 2) Входные данные: файл f до изменения: 5 74 2 8 0 2 5 3 6 5 4 1 56 Выходные данные: в файле нет двух нулей

3) Входные данные: файл f до изменения: 5 74 2 8 0 2 5 3 6 5 4 1 56 0 Выходные данные: второй ноль в файле на последнем месте

#### Контрольные вопросы

- 1. Определение файла. Классификация файлов.
- 2. Процедуры и функции для обработки типизированных файлов.